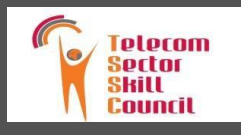

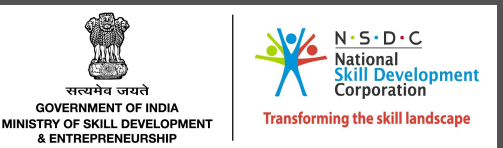

## QUALIFICATIONS PACK - OCCUPATIONAL STANDARDS FOR TELECOM INDUSTRY

## **What are Occupational** Standards(OS)?

 $\triangleright$  OS describe what individuals need to do, know and understand in order to carry out a particular job role or function

### **≻** OS are performance

standards that individuals must achieve when carrying out functions in the workplace, together with specifications of the underpinning knowledge and understanding

#### Contact Us:

2nd Floor, PLOT : 105,Sector - 44, GURGAON - 122003 T: 0124 - 4148029 E-mail: [tssc@tsscindia.com](mailto:tssc@tsscindia.com)

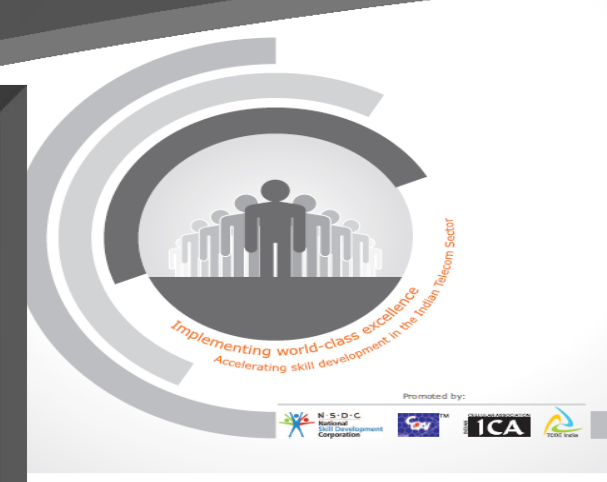

## **Contents**

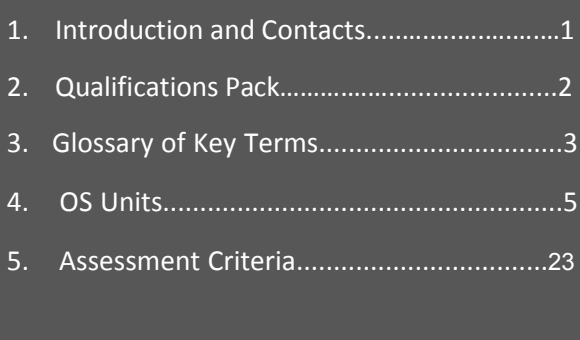

## **Introduction**

## **Qualifications Pack- Telecom Terminal Equipment Application Developer (Android)**

**SECTOR:** TELECOM **SUB-SECTOR:** Handset (Terminal Applications)

#### **OCCUPATION: TERMINAL EQUIPMENT APPLICATION DEVELOPER**

#### **REFERENCE ID: TEL/Q2300**

**Aligned to:** NCO -2015/2153.0101

**Brief Job Description:** Telecom Terminal Equipment Application Developer is responsible for creating customized Applications for Android platform that can be used by Smartphone or Tablets running on Android Operating System. Developer creates User Interfaces, writes business logics for events, activities and business logic defined by the app. The Developer also performs unit tests for the codes written and also ensures that adequate security measures are taken to protect valuable data used in the app by unauthorized external agents.

**Personal Attributes:** This job requires the individual to have good Programming Skills in Java , knowledge of Object Oriented Programming, Multithreading and operating System concepts. Additional skills including communication skills strong customer service, strong problem solving skills ; should be self motivated; should be able to apply practical judgment to successfully perform the assigned responsibilities and a team player with ability to work with team and under pressure.

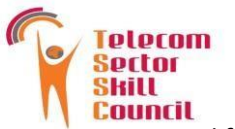

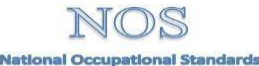

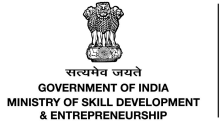

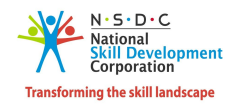

**Pactor**<br> **Packal Occupational Standards**<br> **Pack for Telecom Terminal Equipment Application Developer(Android)**<br>
Qualifications Pack for Telecom Terminal Equipment Application Developer(Android)

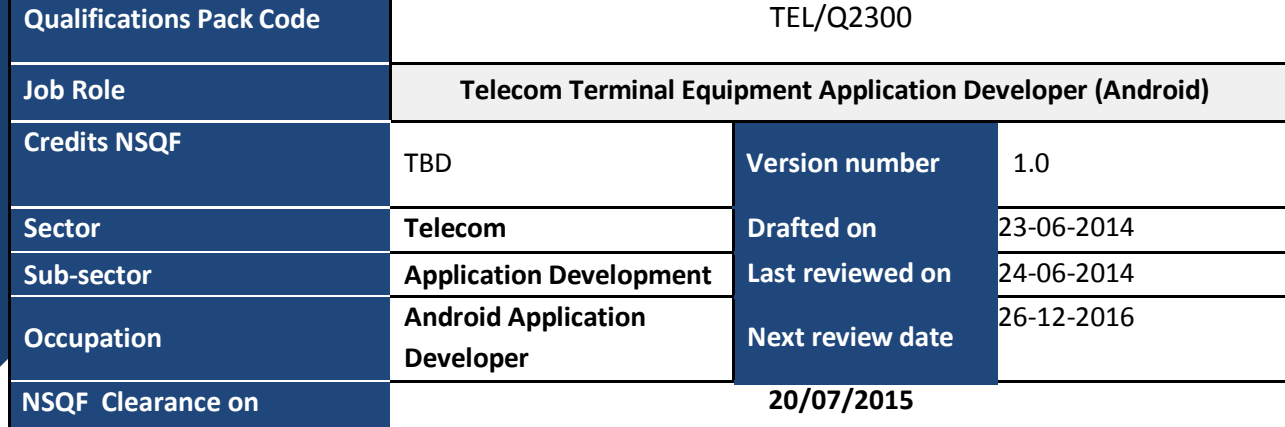

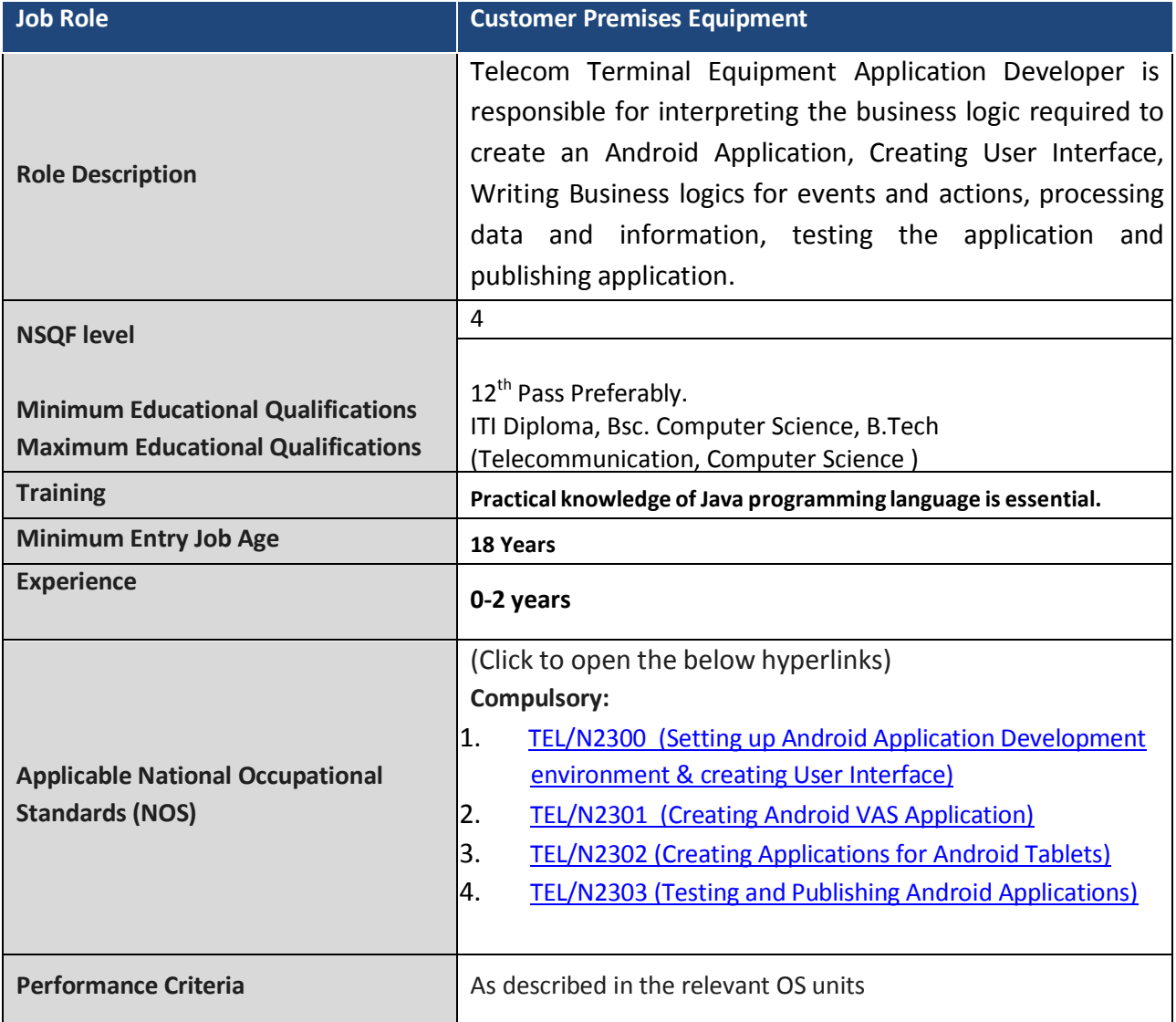

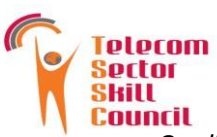

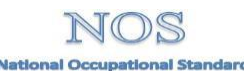

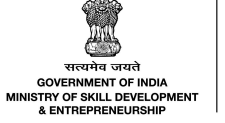

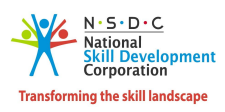

*Qualifications Pack for Telecom Terminal Equipment Application Developer(Android)*

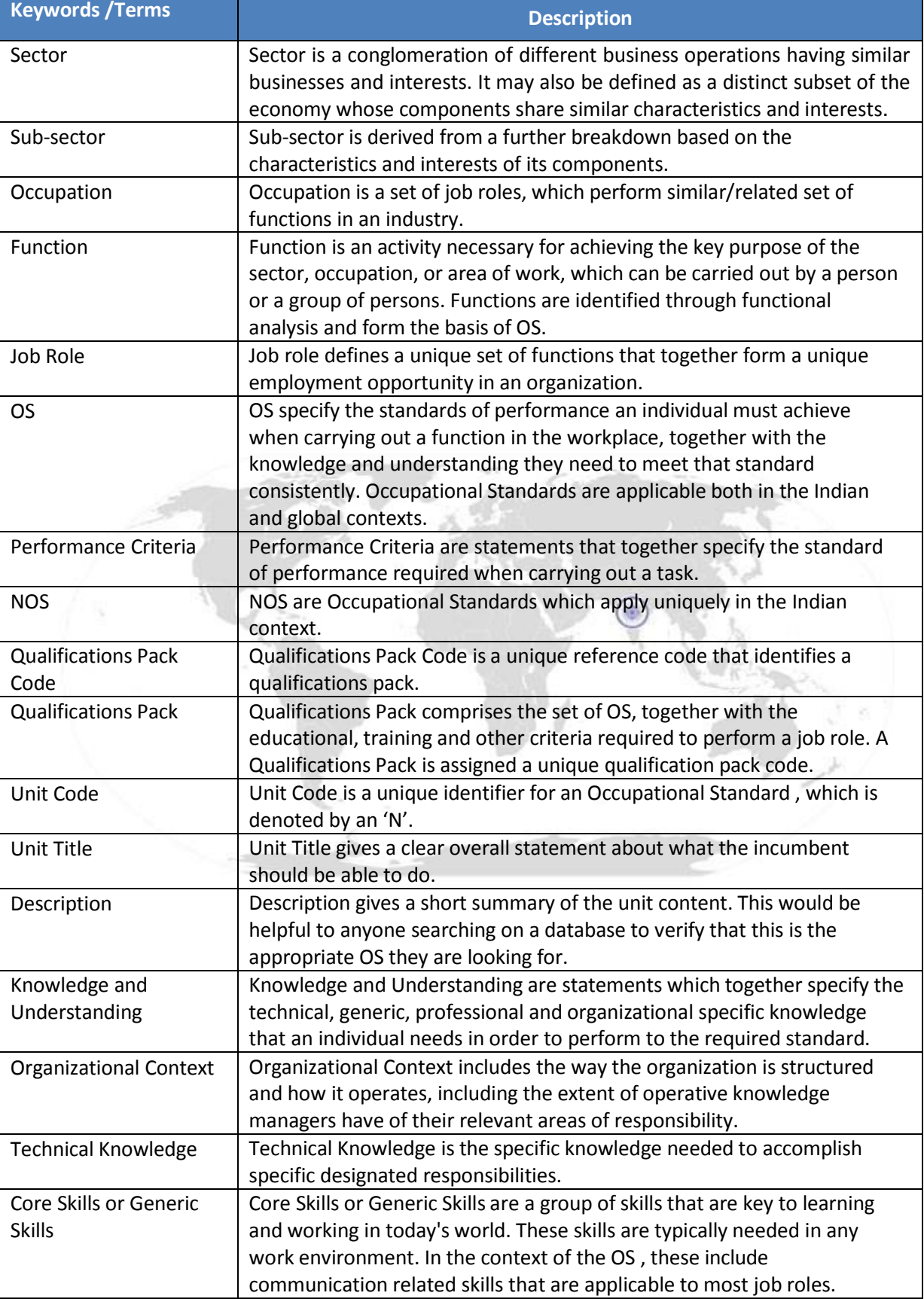

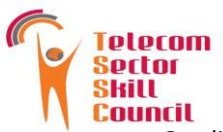

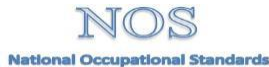

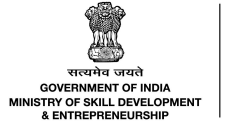

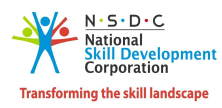

**Pactor Community of** *Qualifications Pack for Telecom Terminal Equipment Application Developer(Android)*<br> **Pack** *for Telecom Terminal Equipment Application Developer(Android)*<br> *Qualifications Pack for Telecom Terminal* 

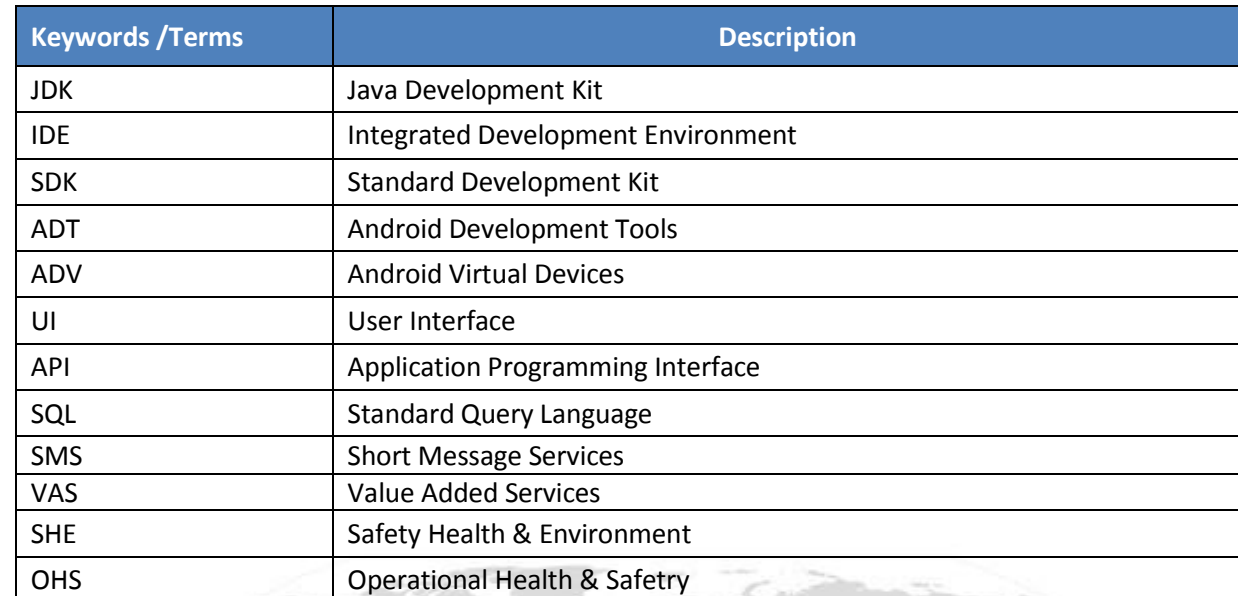

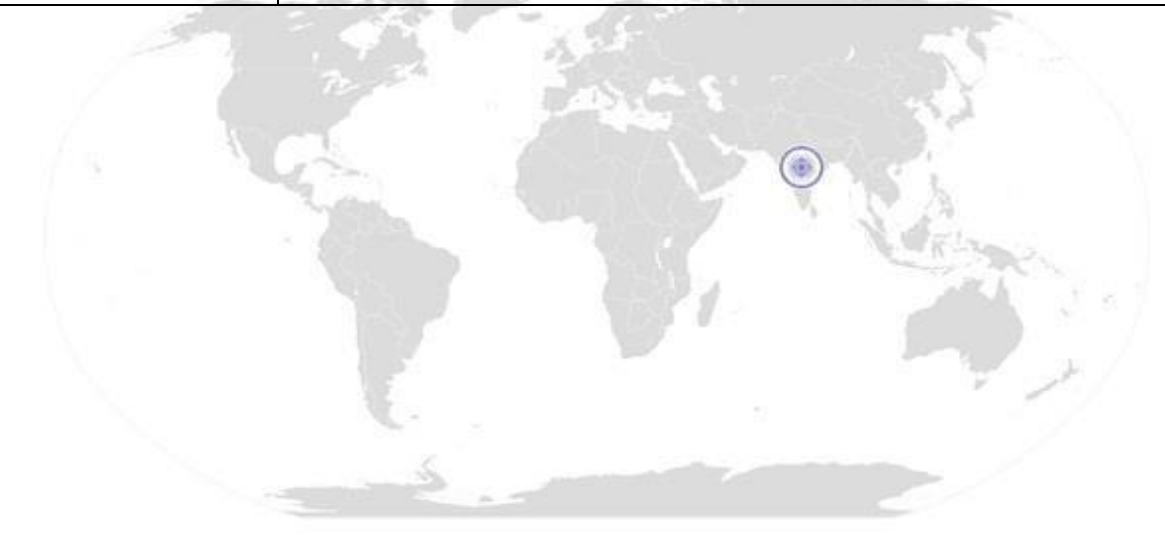

**Back to top…**

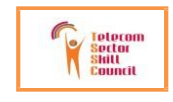

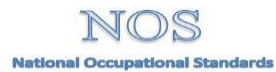

----------------------------------------------------------------------------------------------------------------------------- ----------

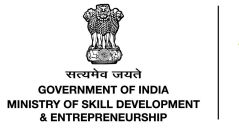

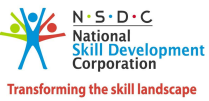

TEL/N2300 **Setting up Android Application Development Environment & Creating User Interface**

# **National Occupational Standard**

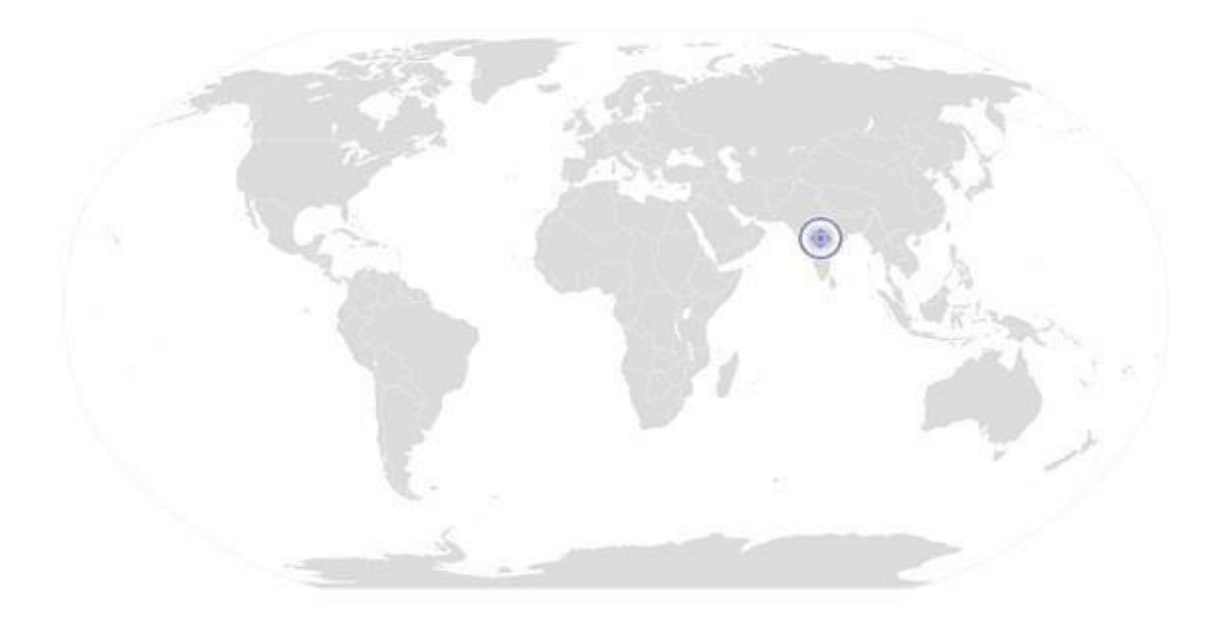

----------------------------------------------------------------------------------------------------------------------------- ----------

## **Ov erview**

**This unit is about Handing Data and Content Providers, Creating Value Added Services using Messaging , Networking , Email, Locatioon Based Services.**

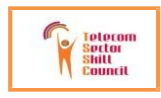

ard

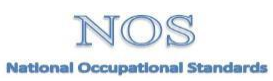

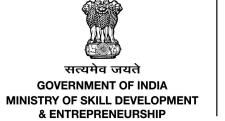

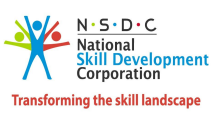

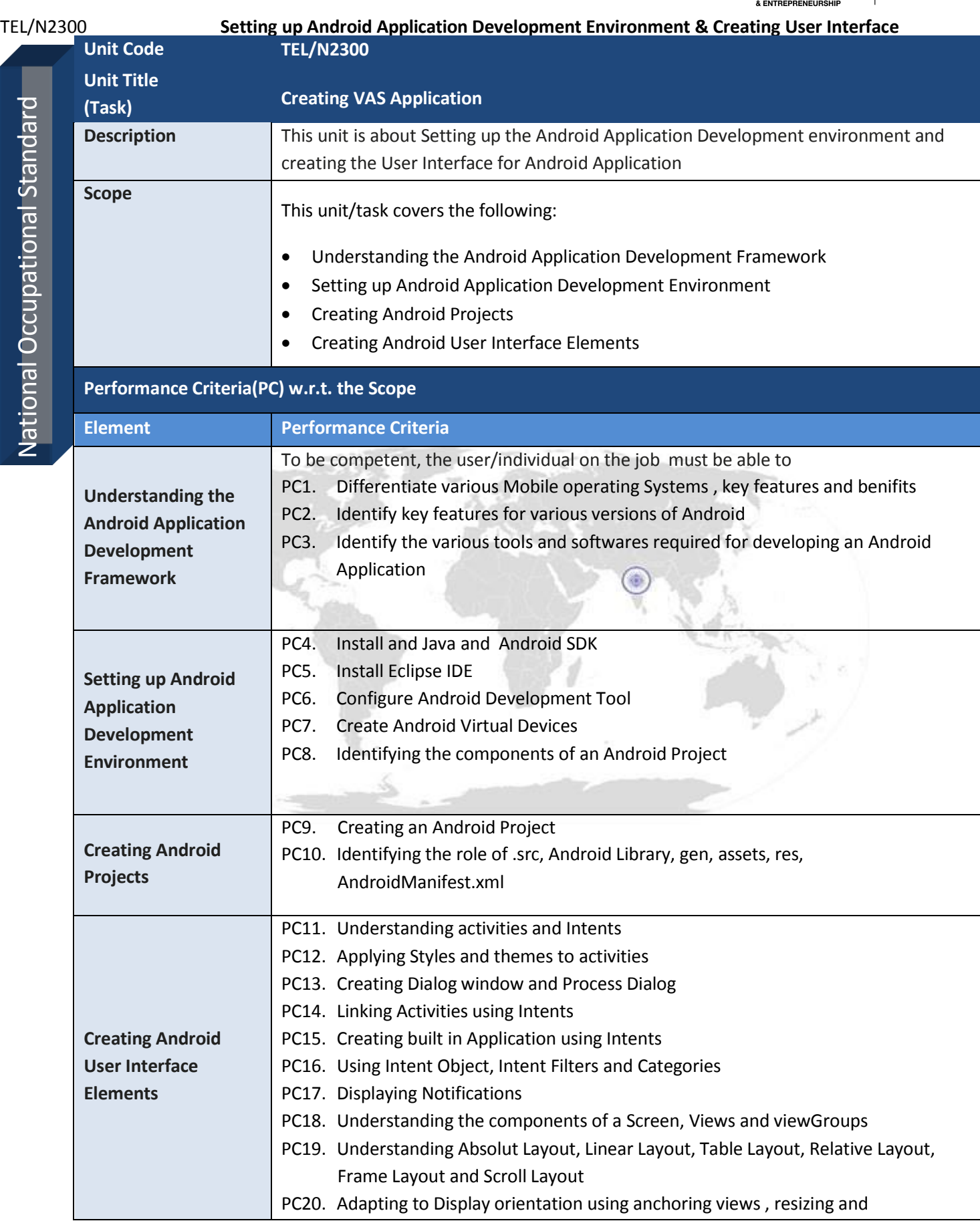

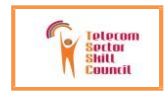

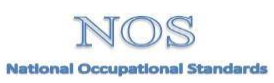

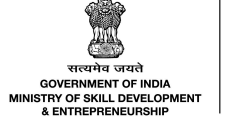

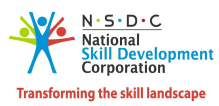

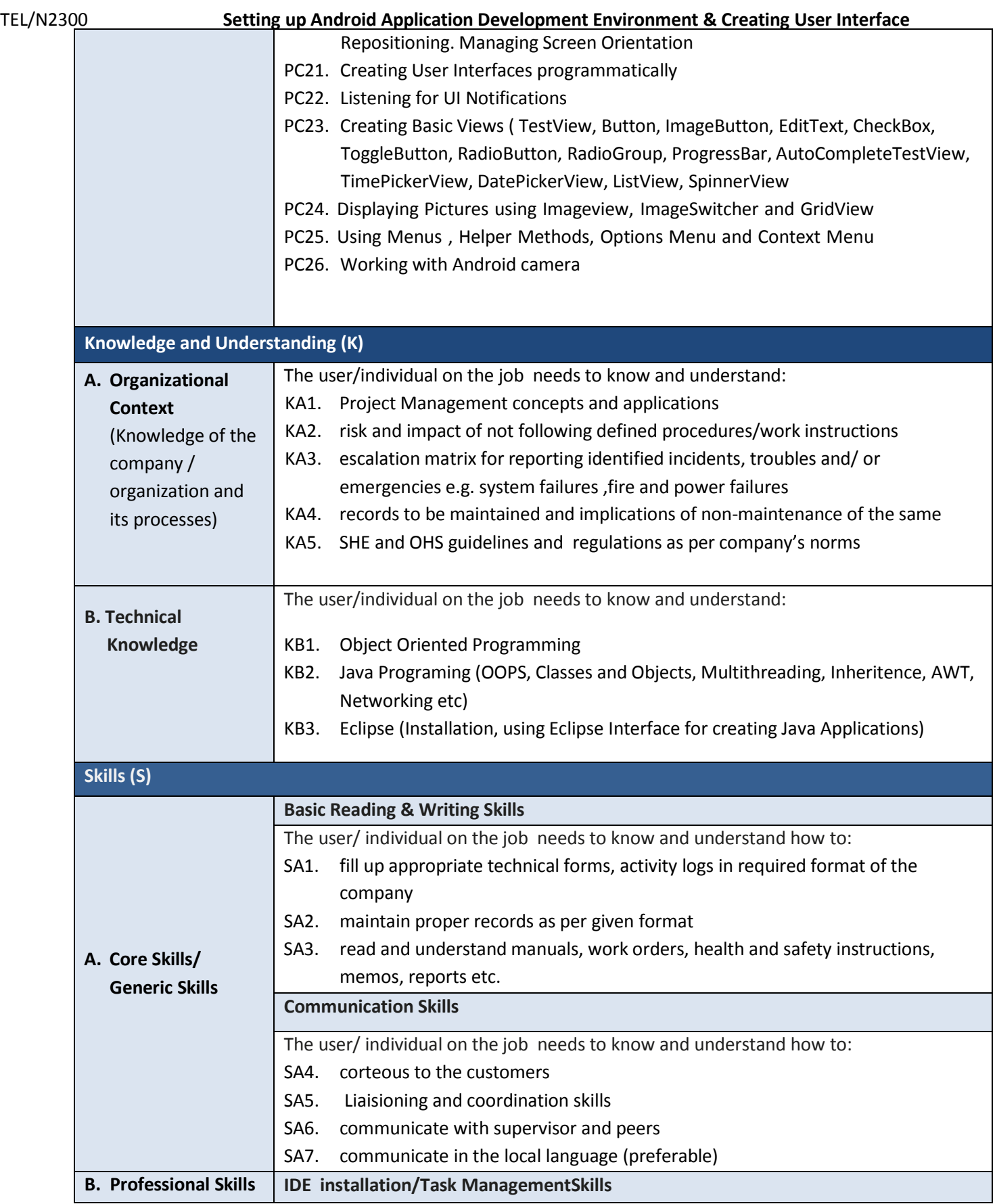

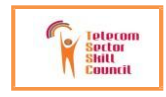

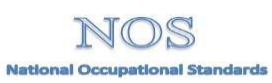

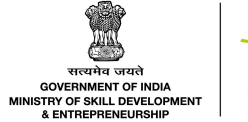

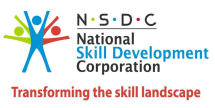

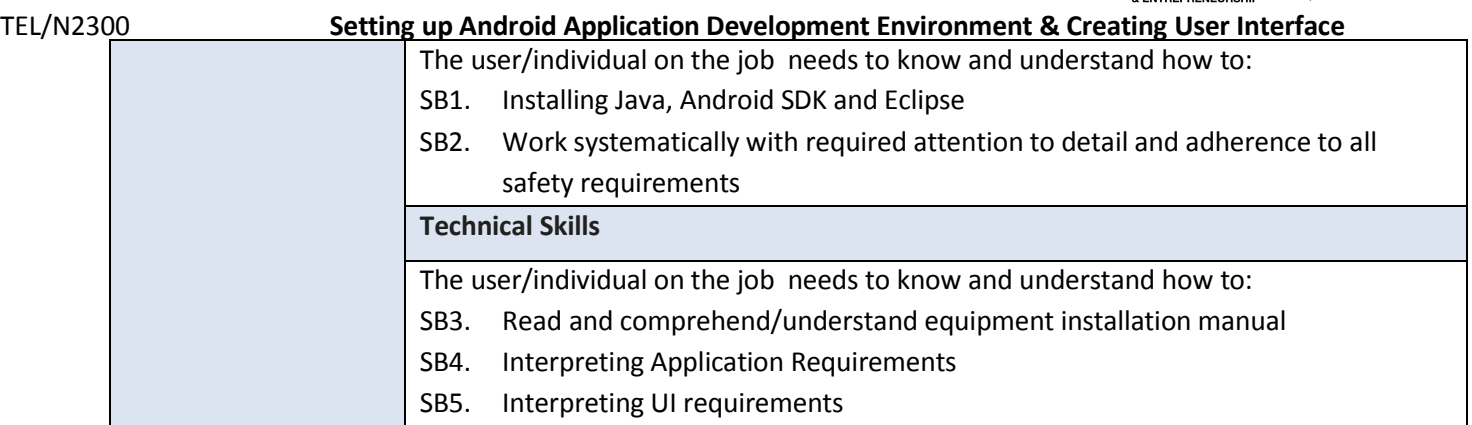

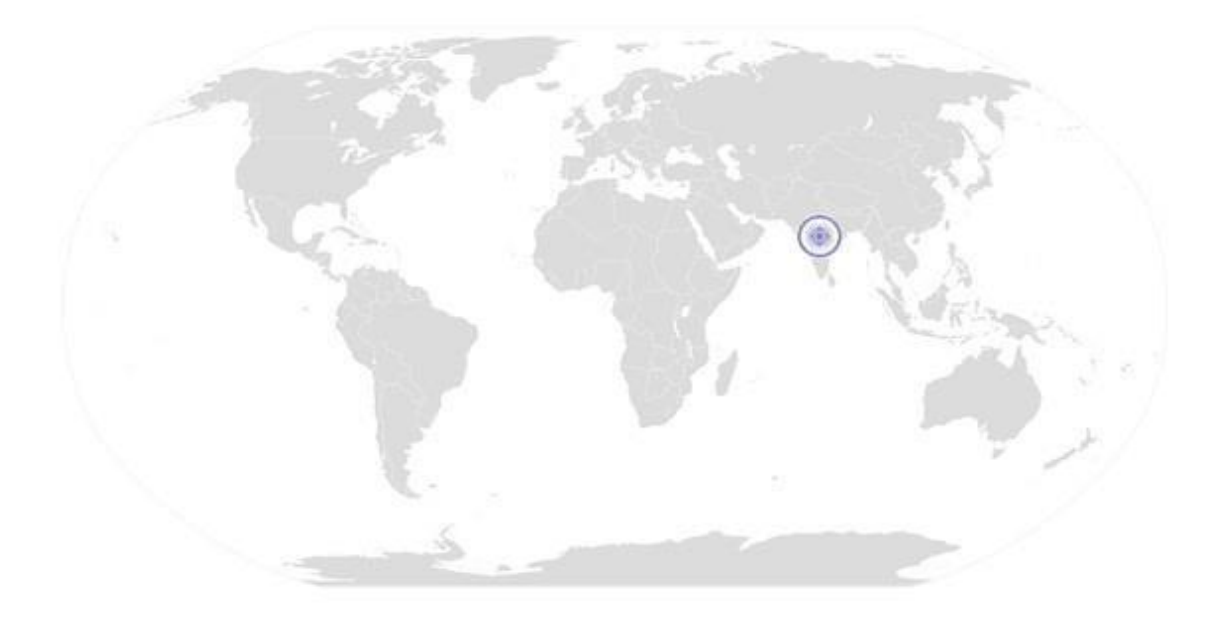

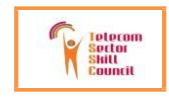

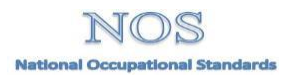

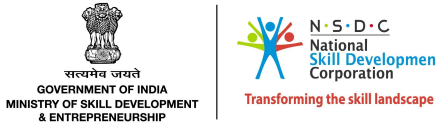

 $N \cdot S \cdot D \cdot C$ 

**lopment** poration

lationa<mark>l</mark><br>İkill Dev

TEL/N2300 **Setting up Android Application Development Environment & Creating User Interface**

# **NOS Version Control**

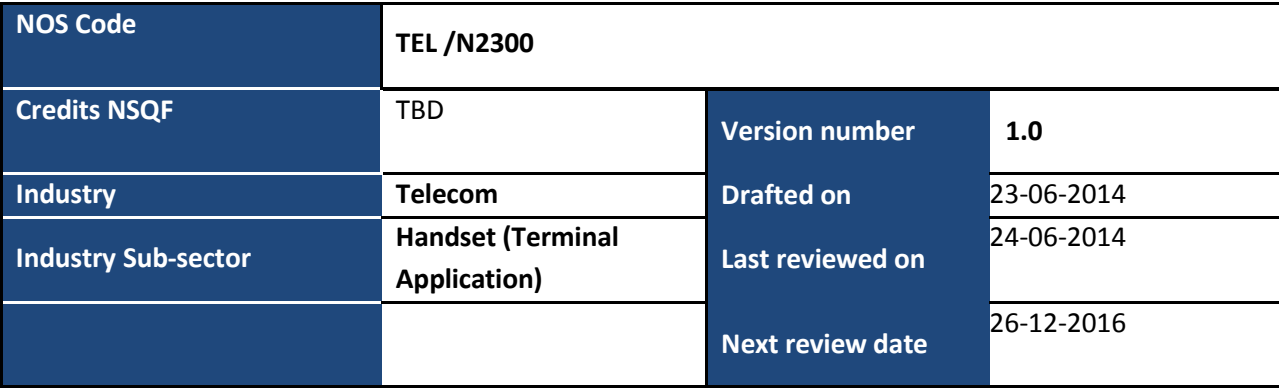

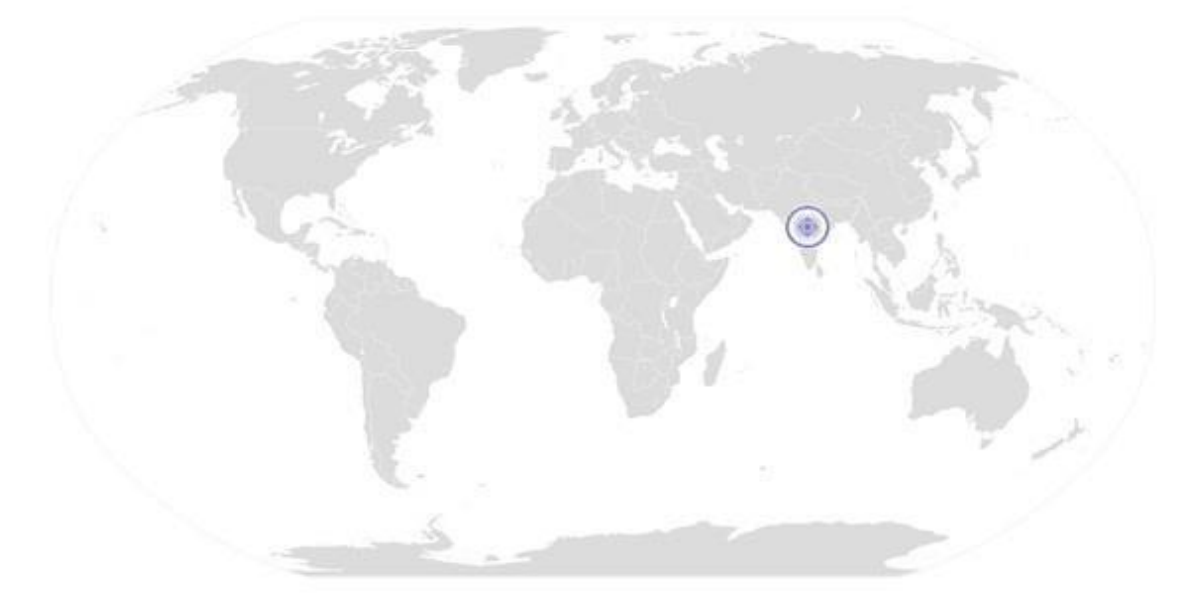

Back to QP

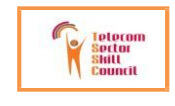

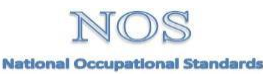

----------------------------------------------------------------------------------------------------------------------------------------

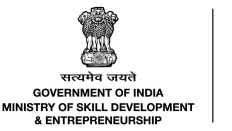

ing the skill lands

TEL/N2301 Creating Android VAS Applications

# **National Occupational Standard**

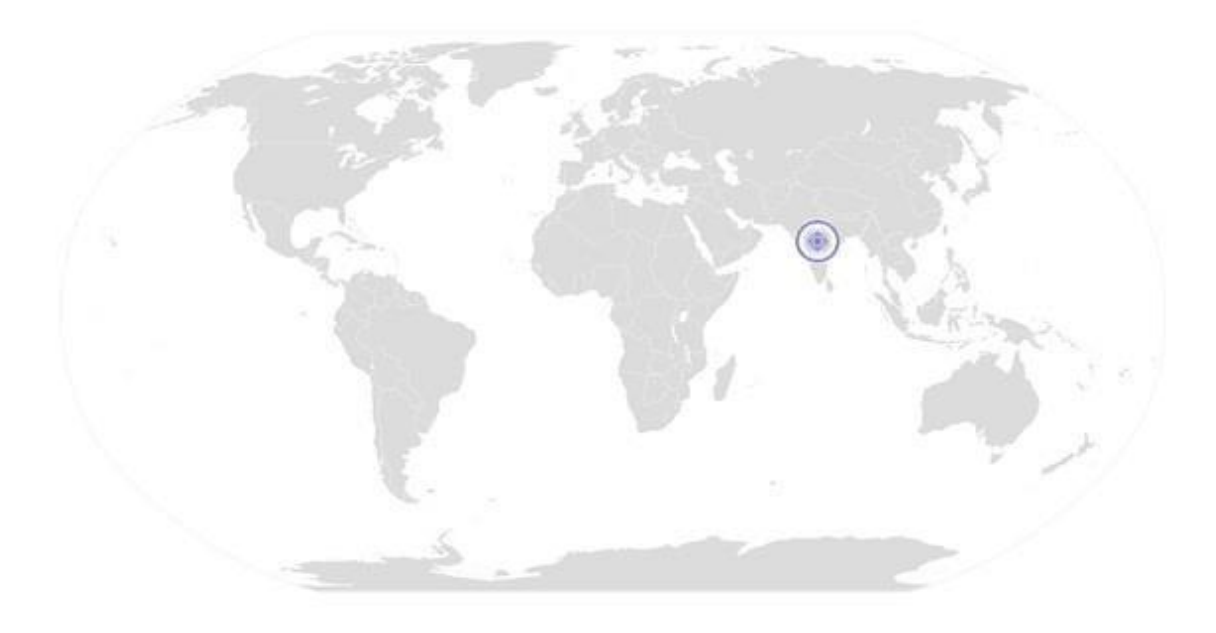

## **Ov erview**

**This unit is about Handling Data, Content Providers, and creating Android VAS applications.**

----------------------------------------------------------------------------------------------------------------------------- ----------

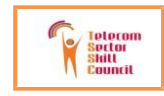

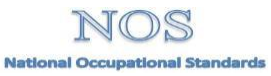

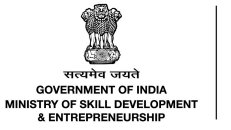

N·S·D·C<br>· National<br>Skill Development<br>Corporation

**Transforming the skill landscape** 

### TEL/N2301 Creating Android VAS Applications

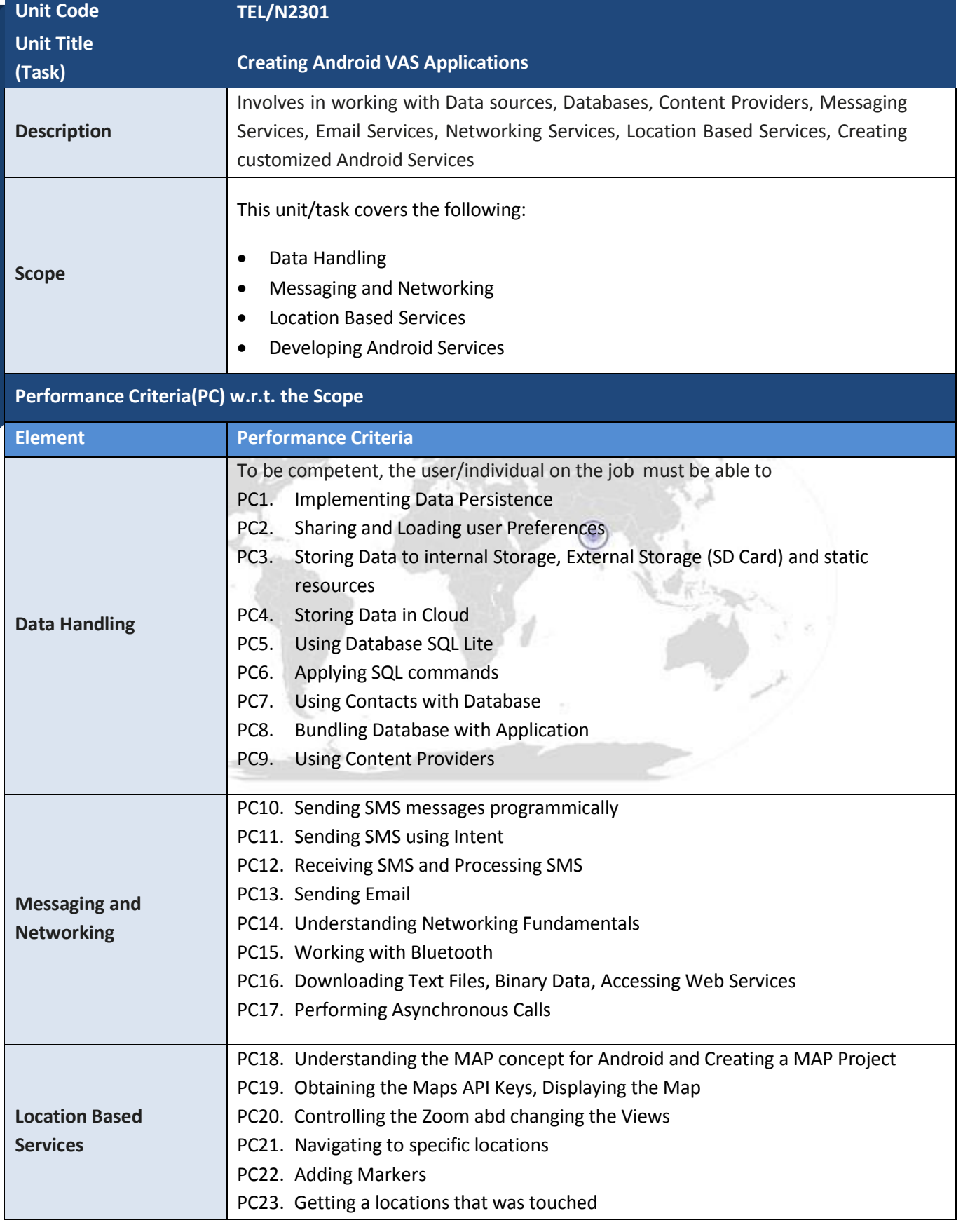

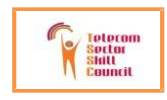

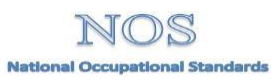

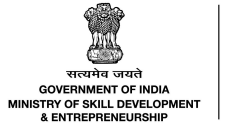

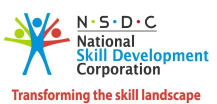

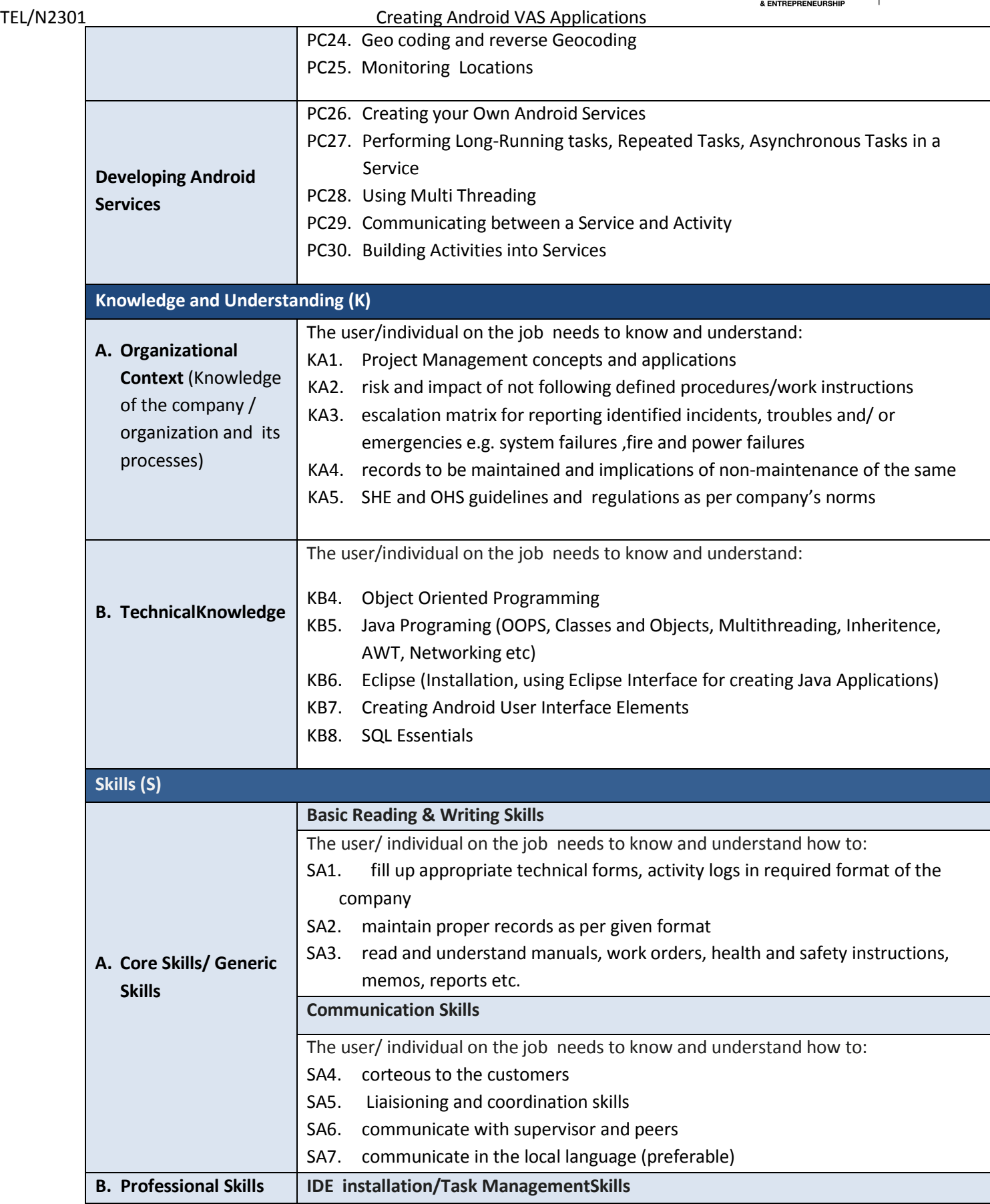

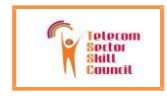

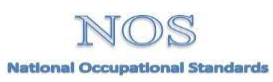

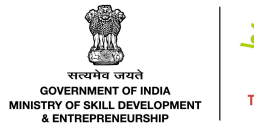

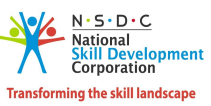

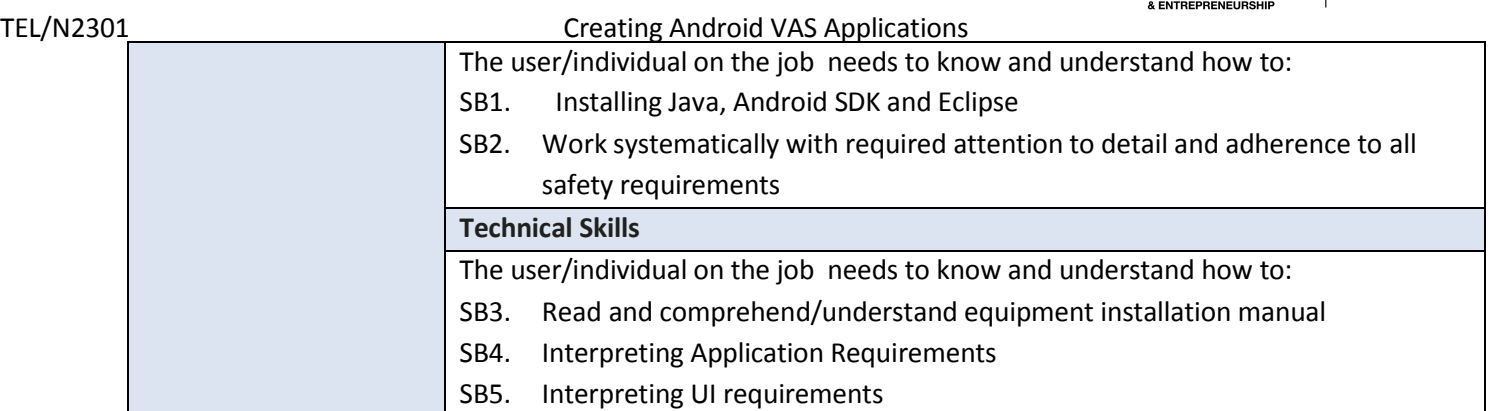

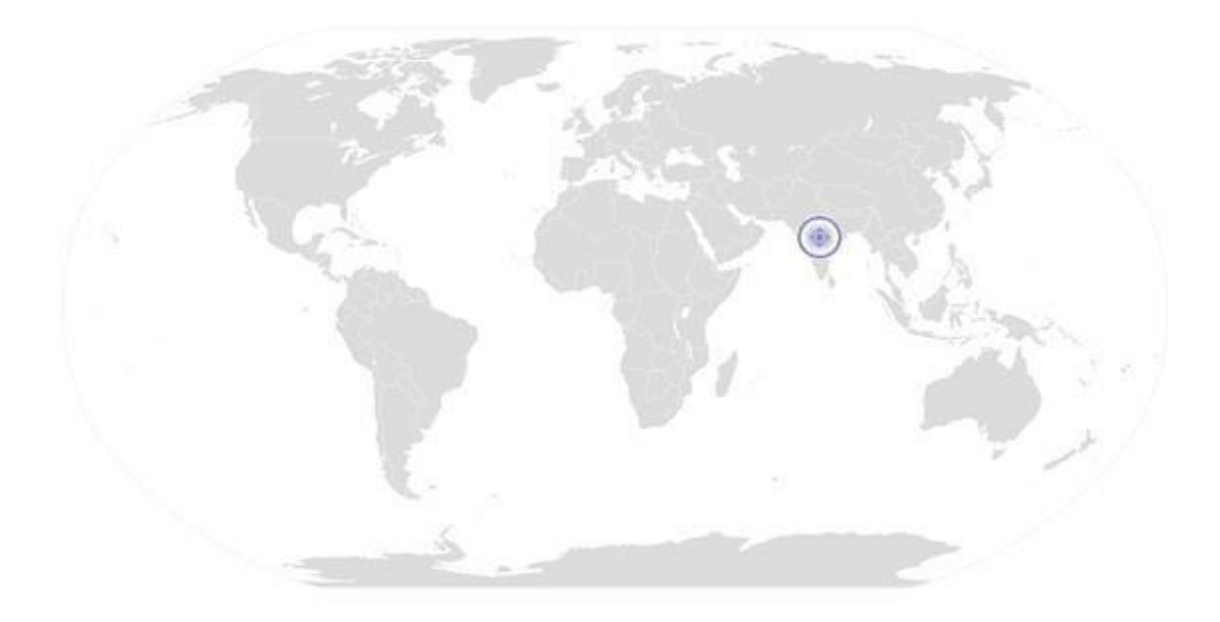

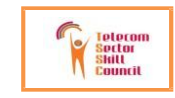

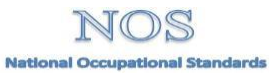

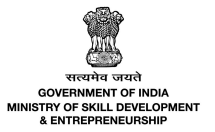

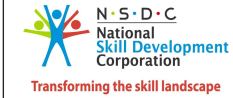

TEL/N2301 Creating Android VAS Applications

## **NOS Version Control**

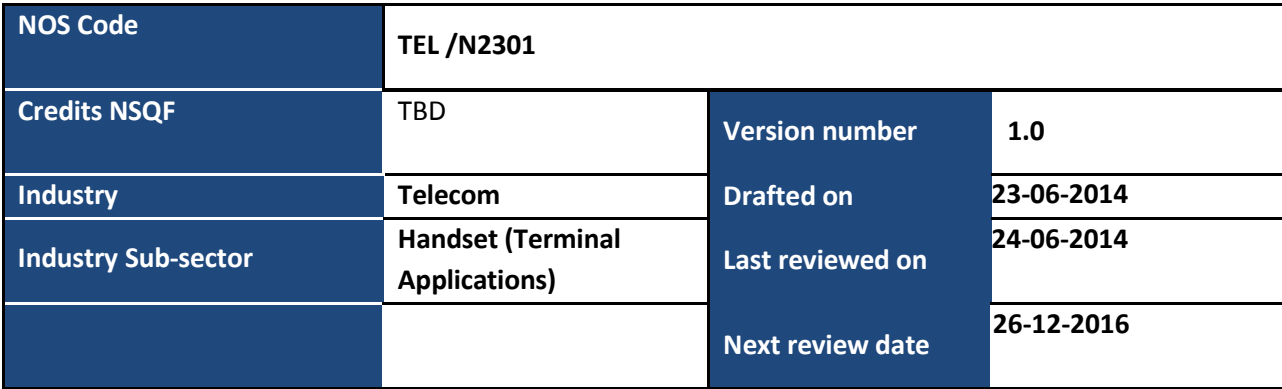

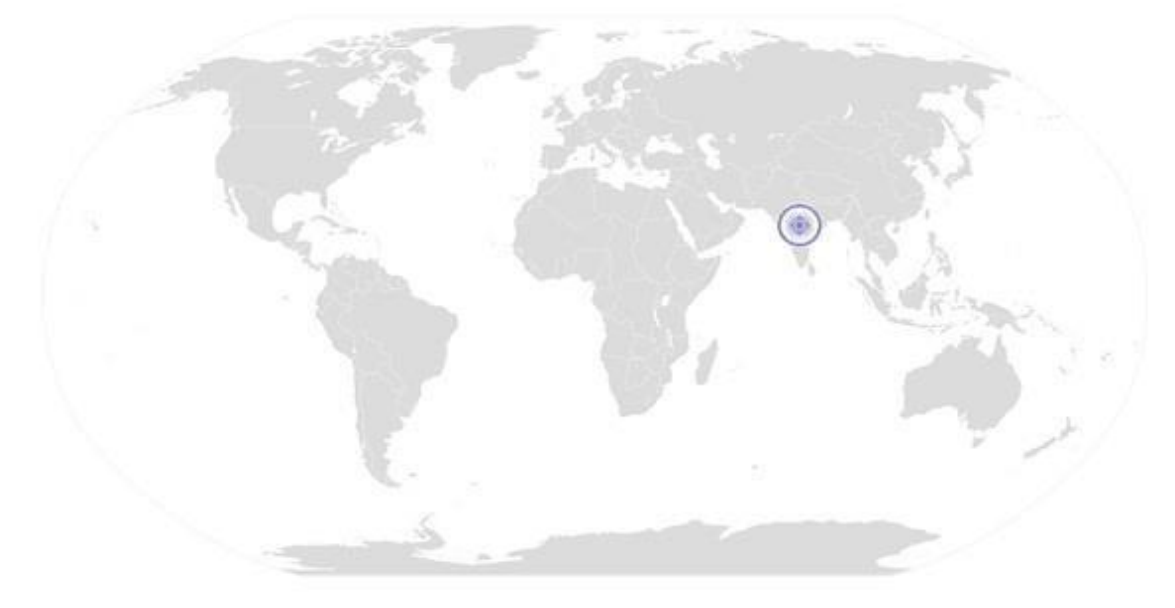

Back to QP

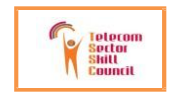

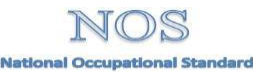

---------------------------------------------------------------------------------------------------------------------------------------

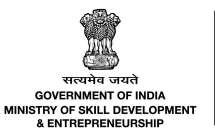

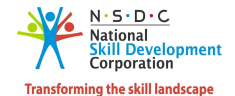

TEL/N2302 **Creating Application for Android Tablets**

# **National Occupational Standard**

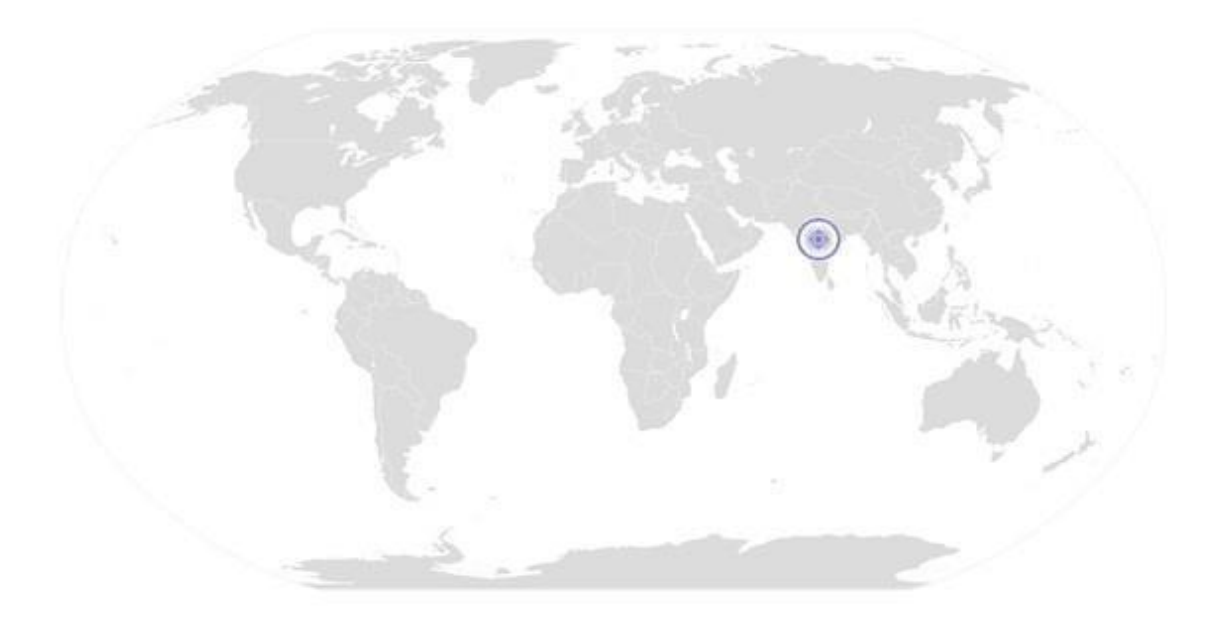

-------------------------------------------------------------------------------------------------------------------------------------------

**Overview**

**This unit is about Creating Applications for Android Tablets**

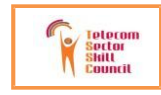

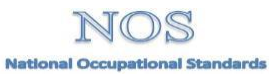

#### TEL/N2302 **Creating Application for Android Tablets**

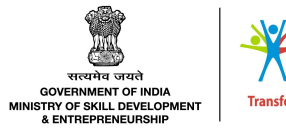

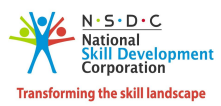

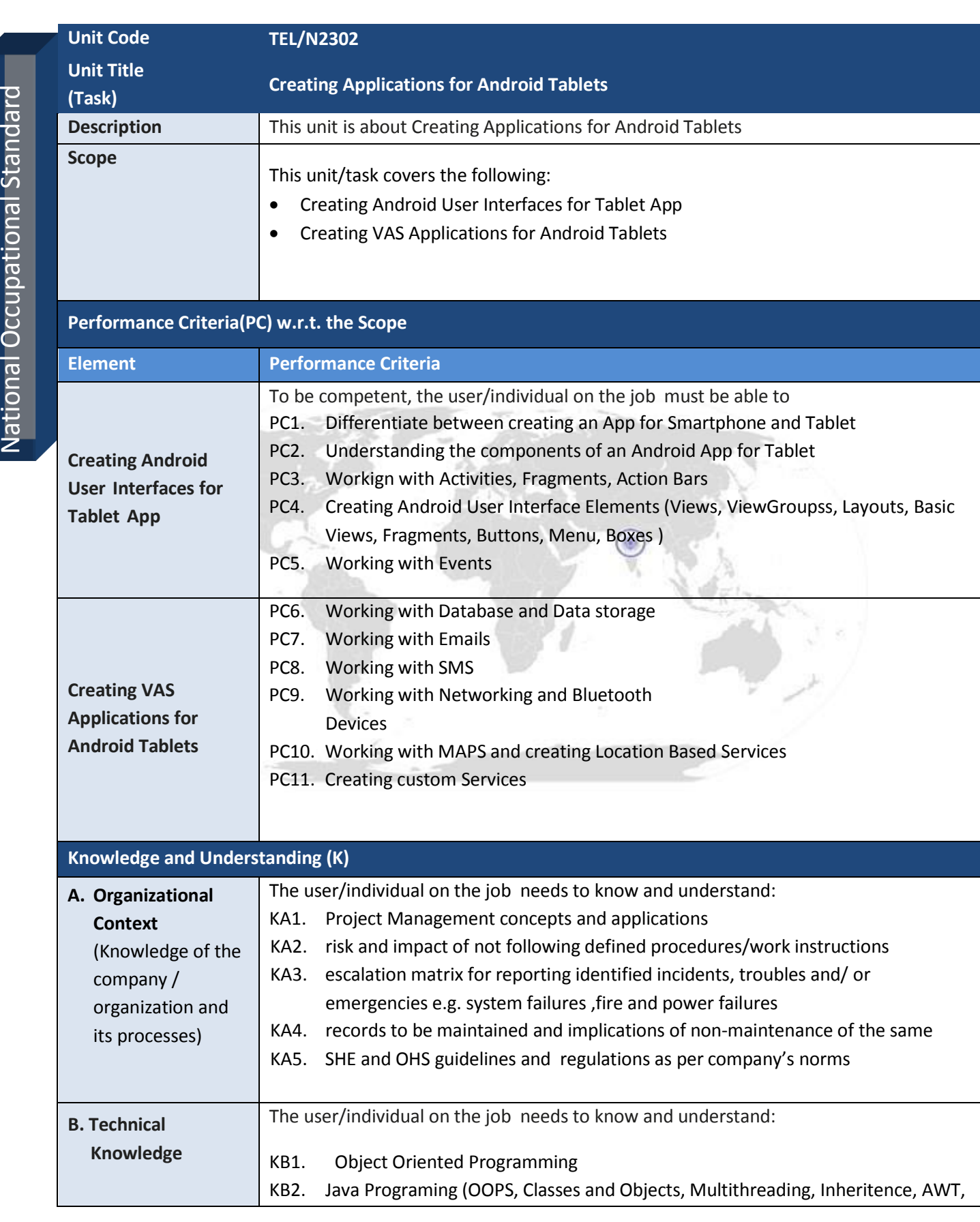

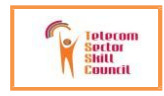

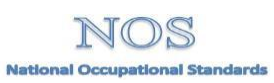

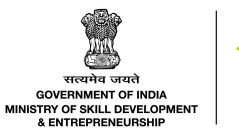

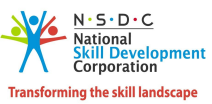

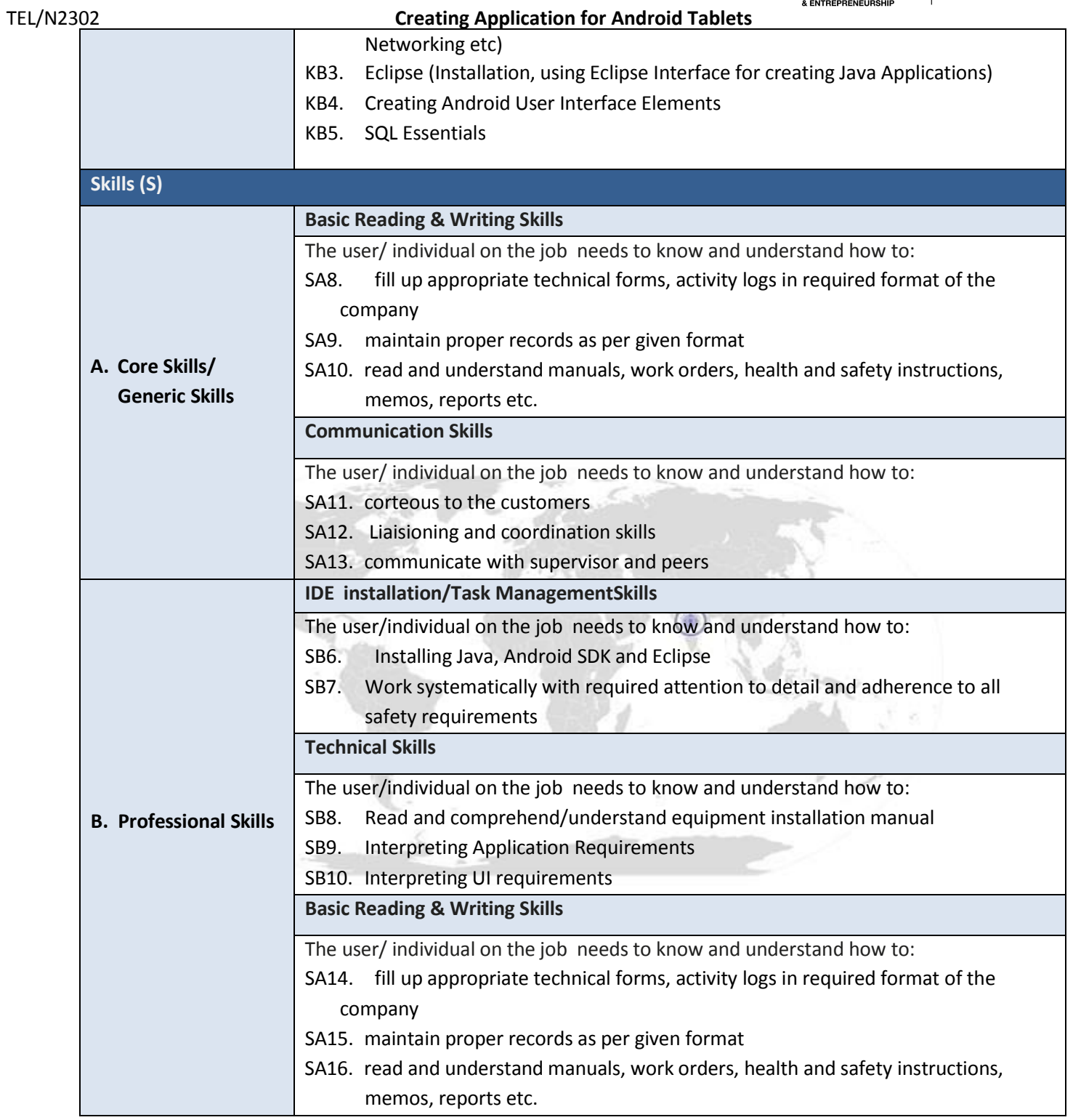

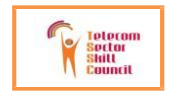

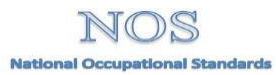

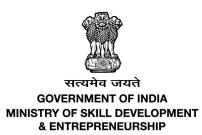

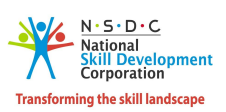

N**OS Version Control**

### TEL/N2302 **Creating Application for Android Tablets**

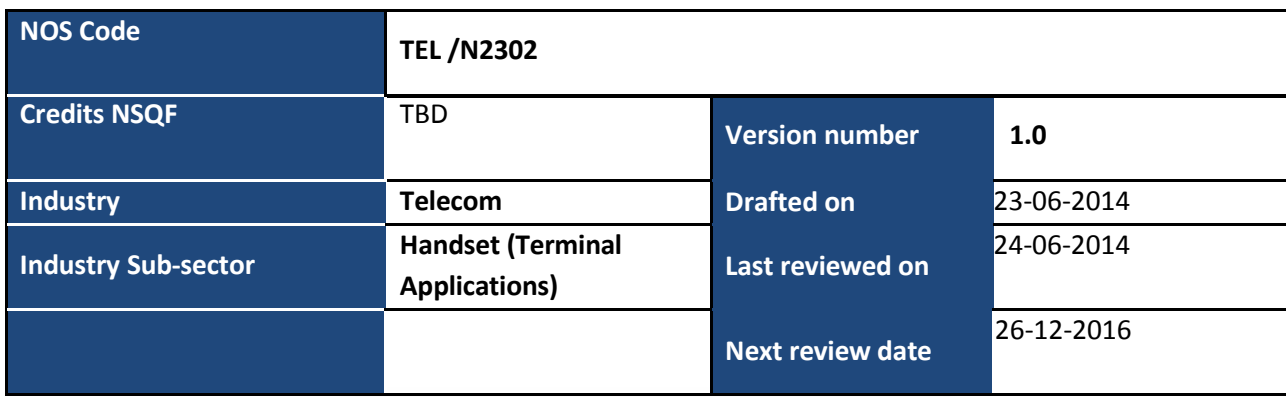

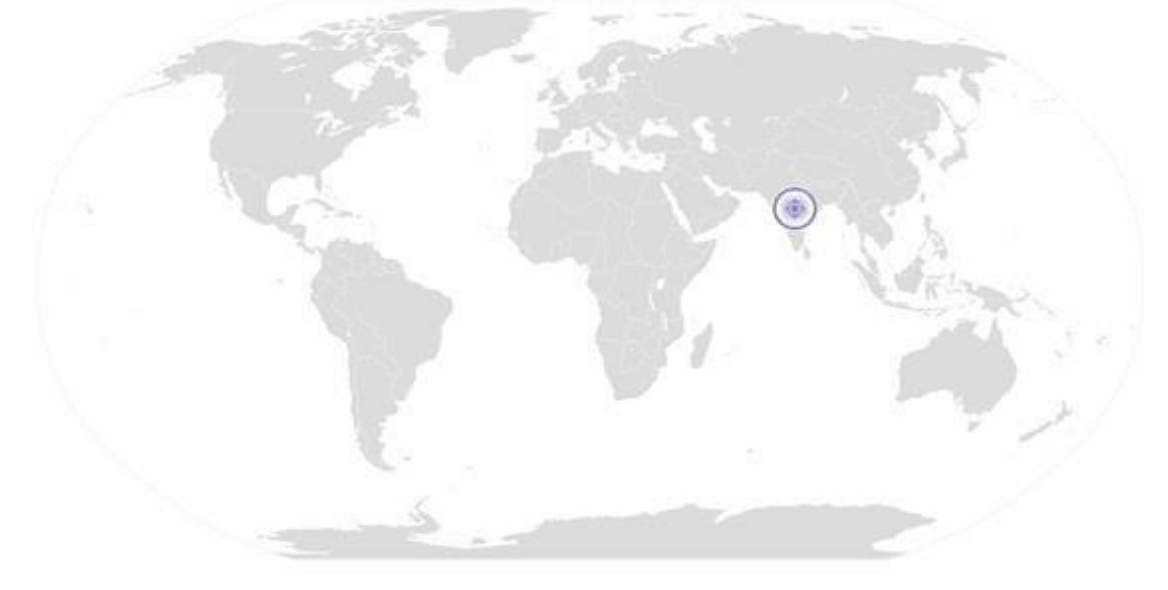

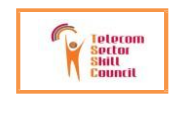

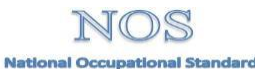

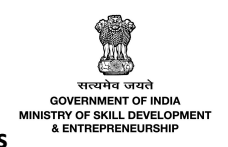

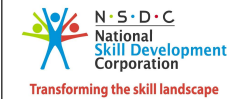

TEL/N2303 **Testing and Publishing Android Applications**

# **National Occupational Standard**

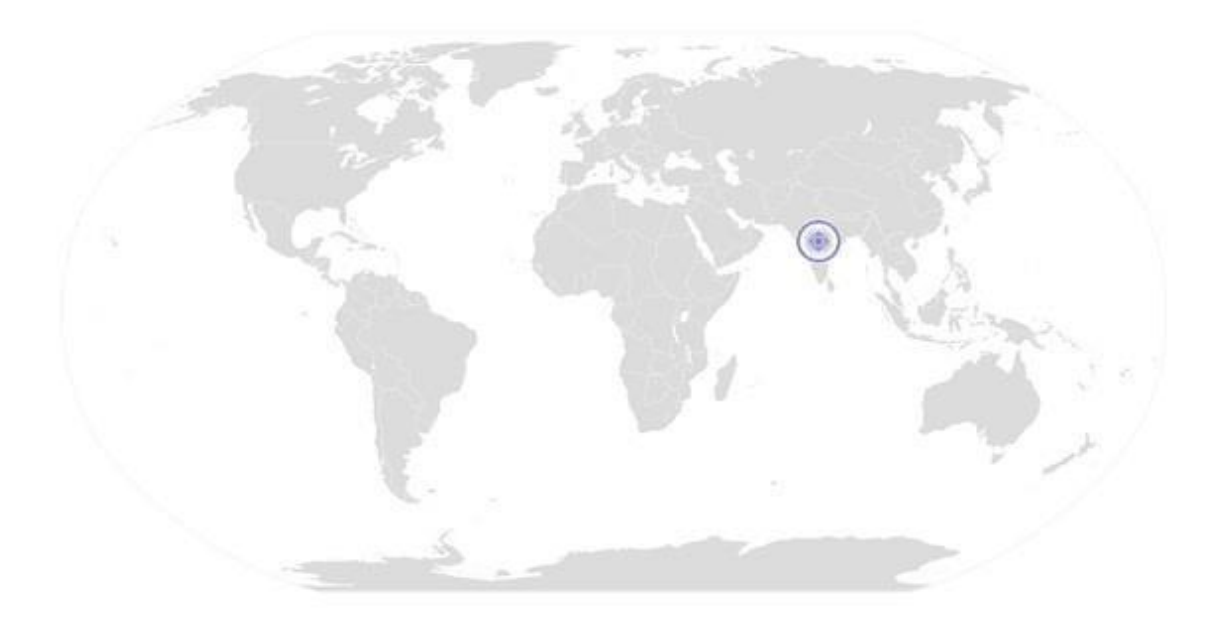

---------------------------------------------------------------------------------------------------------------------------------------

**Ov erview**

**This unit is about Testing and Publishing Android Applications**

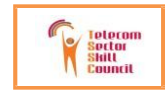

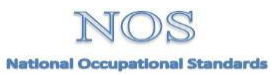

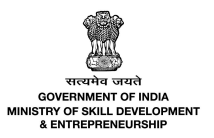

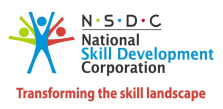

### TEL/N2303 **Testing and Publishing Android Applications**

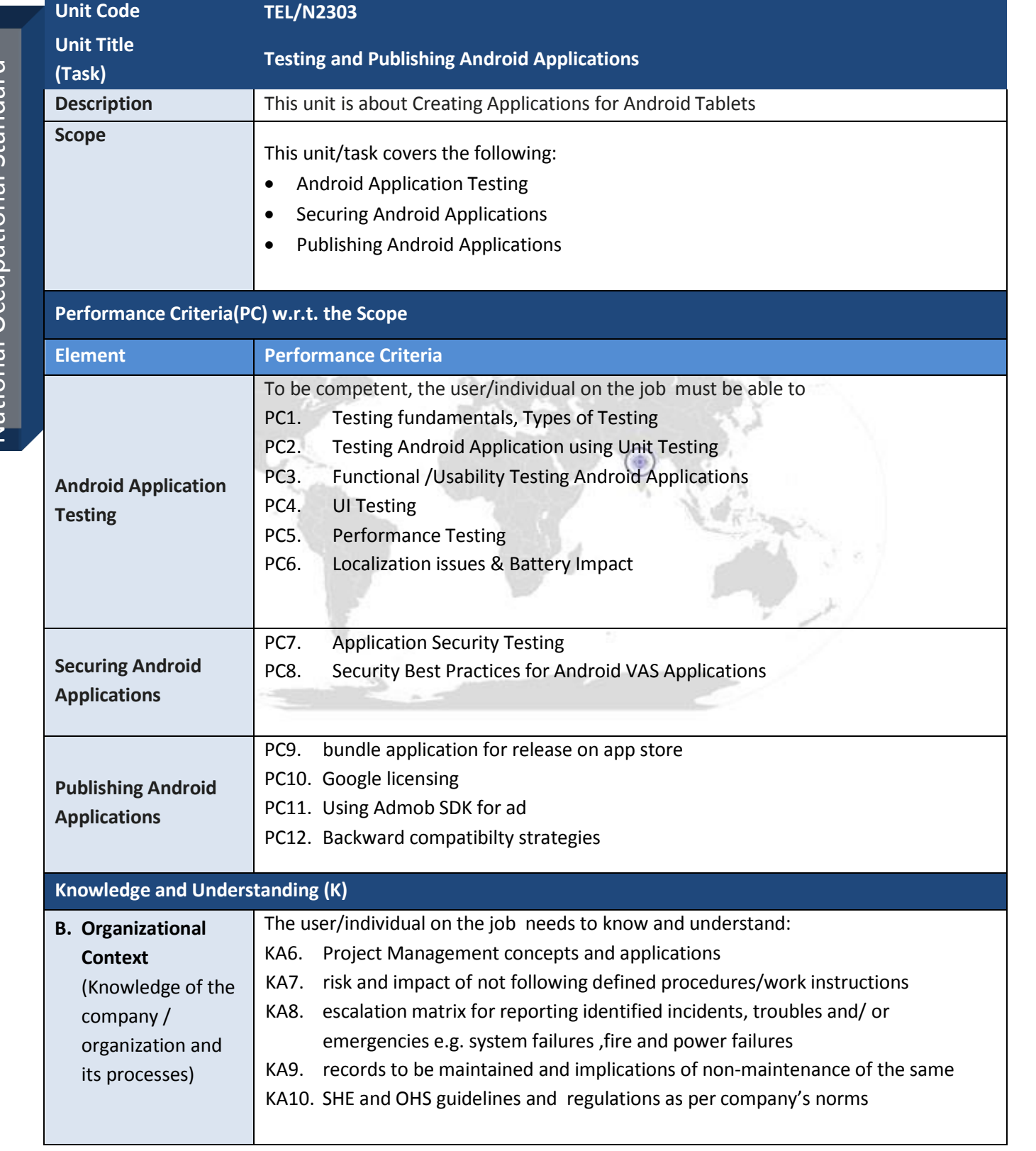

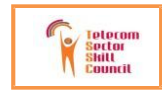

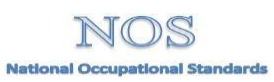

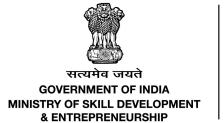

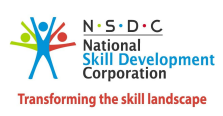

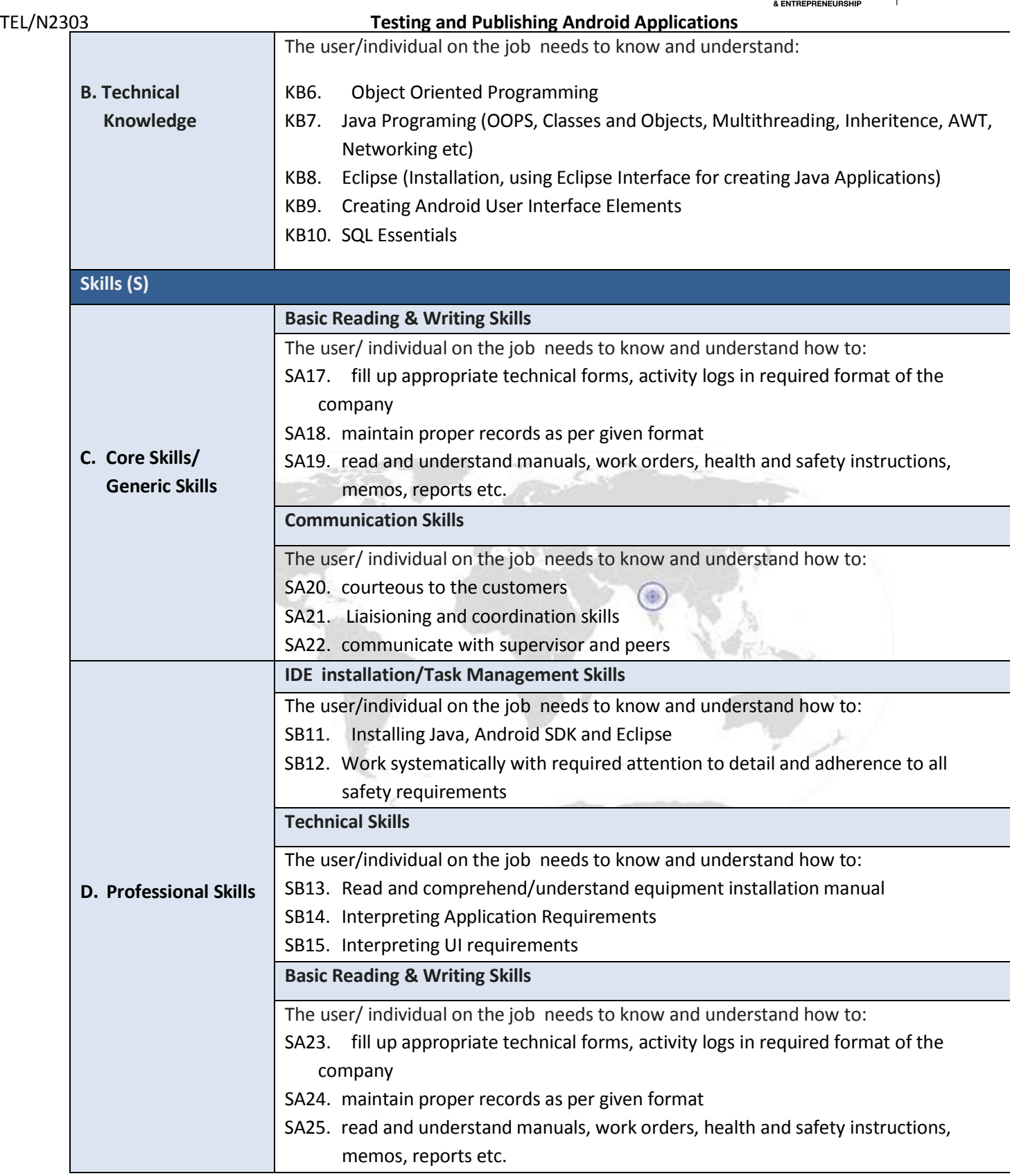

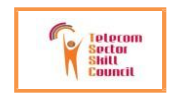

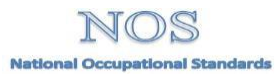

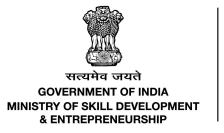

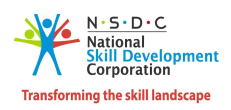

TEL/N2303 **Testing and Publishing Android Applications**

# N**OS Version Control**

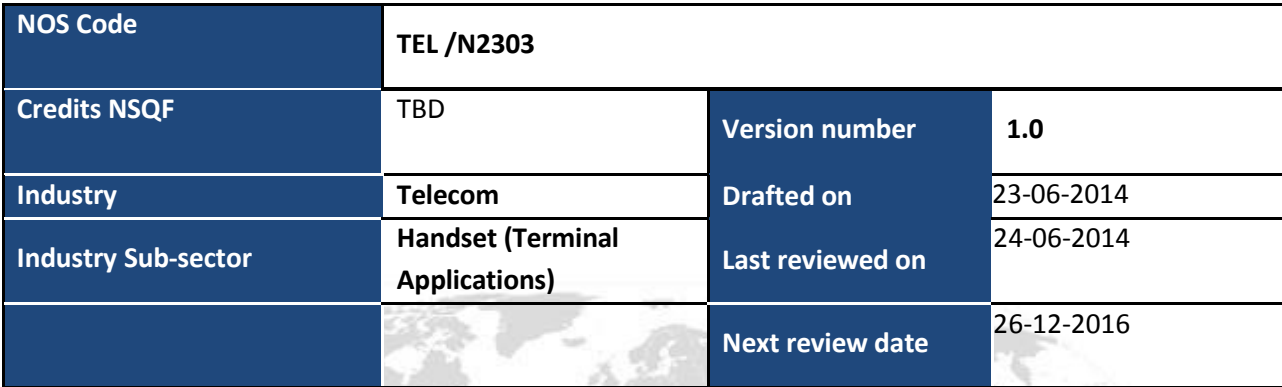

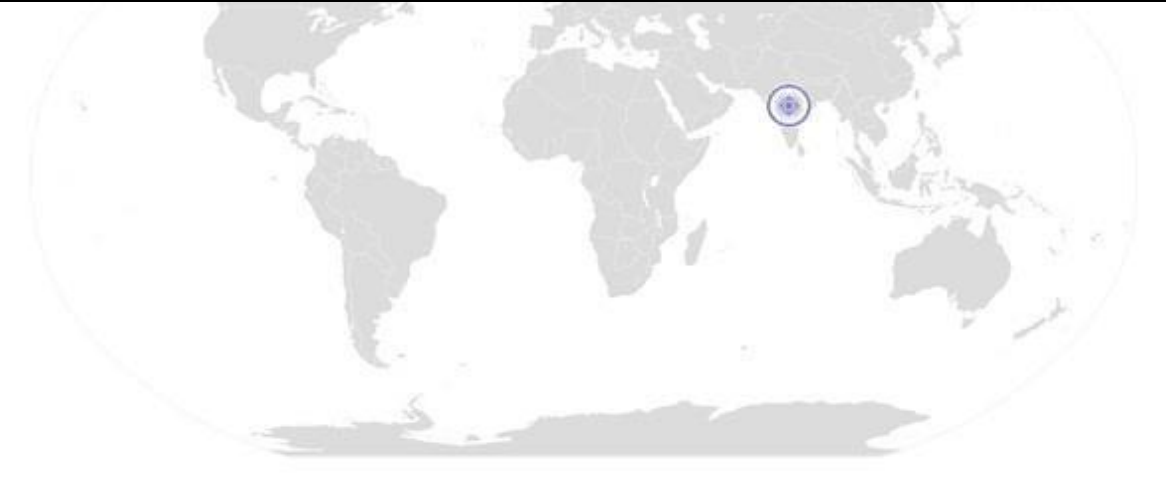

Back to QP

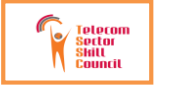

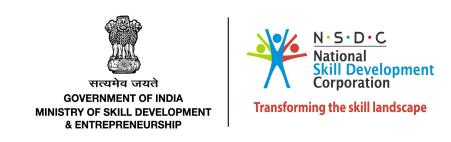

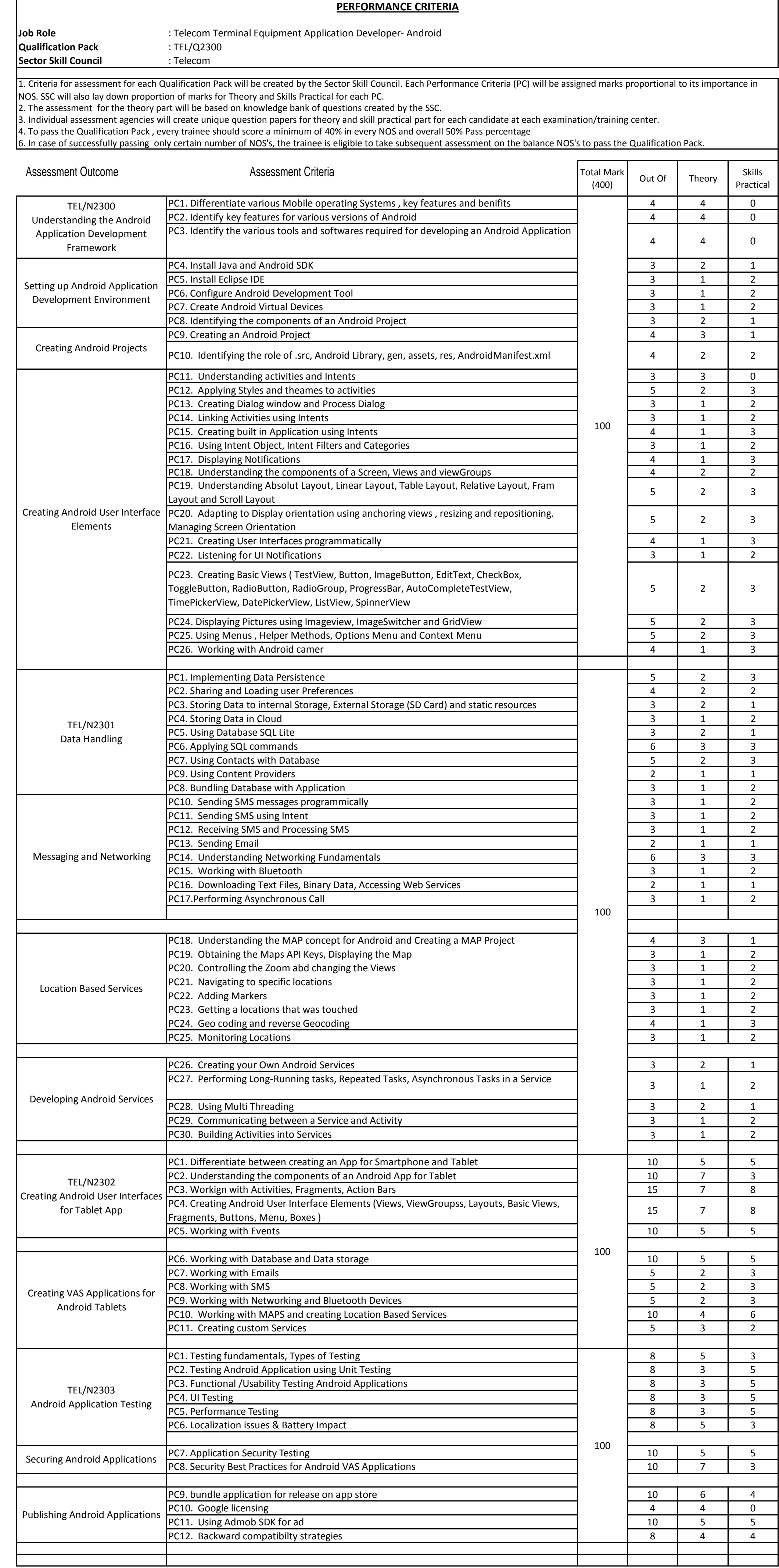